# Biostatistics [SBE304] (Fall 2019) Project

Prof. Ayman M. Eldeib Asem Alaa

Friday 18<sup>th</sup> October, 2019

### **1 Project phases**

- 1. Announce your team (done)
- 2. Project proposal submission (25 October)
- 3. Feedback from TA on [the pr](https://docs.google.com/spreadsheets/d/1gUM1CjqeB-QsRURbxw_WTllVC6DYQPLtQb1XT4LPRj0/edit?usp=sharing)oposal (26-28 October)
- 4. Submit project milestone (a simple working prototype) (25 November)
- 5. Feedback from TA on the milestone (26-30 November)
- 6. Submit final project and publicity (15 December)
- 7. Project presentation (TBA)
- 8. Announcing scores and the best projects (TBA)

View or add above phases to your calendar.

[Project submission repository is generated](https://calendar.google.com/calendar/embed?src=eng1.cu.edu.eg_4dd37ucf29hl1r67to1fjnrj9s%40group.calendar.google.com&ctz=Africa%2FCairo) through https://classroom.github. com/g/FIcbND8l

You deliverables in this project are:

- 1. Project proposal: you will find a ET<sub>F</sub>X template in [your group repository.](https://classroom.github.com/g/FIcbND8l)
- 2. [Implementa](https://classroom.github.com/g/FIcbND8l)tion in R: uploaded to the group repository.
- 3. Blog post documenting the project by each member at their personal website.

### **2 Project Proposal**

To start writing your proposal, you must first have:

- 1. Data
- 2. Idea

### **2.1 Suggested list of projects**

You can alternatively look for other interesting datasets for your proposal, but finally has to be reviewed and approved by the TA. The problem doesn't necessarily need to address health/biology related issues.

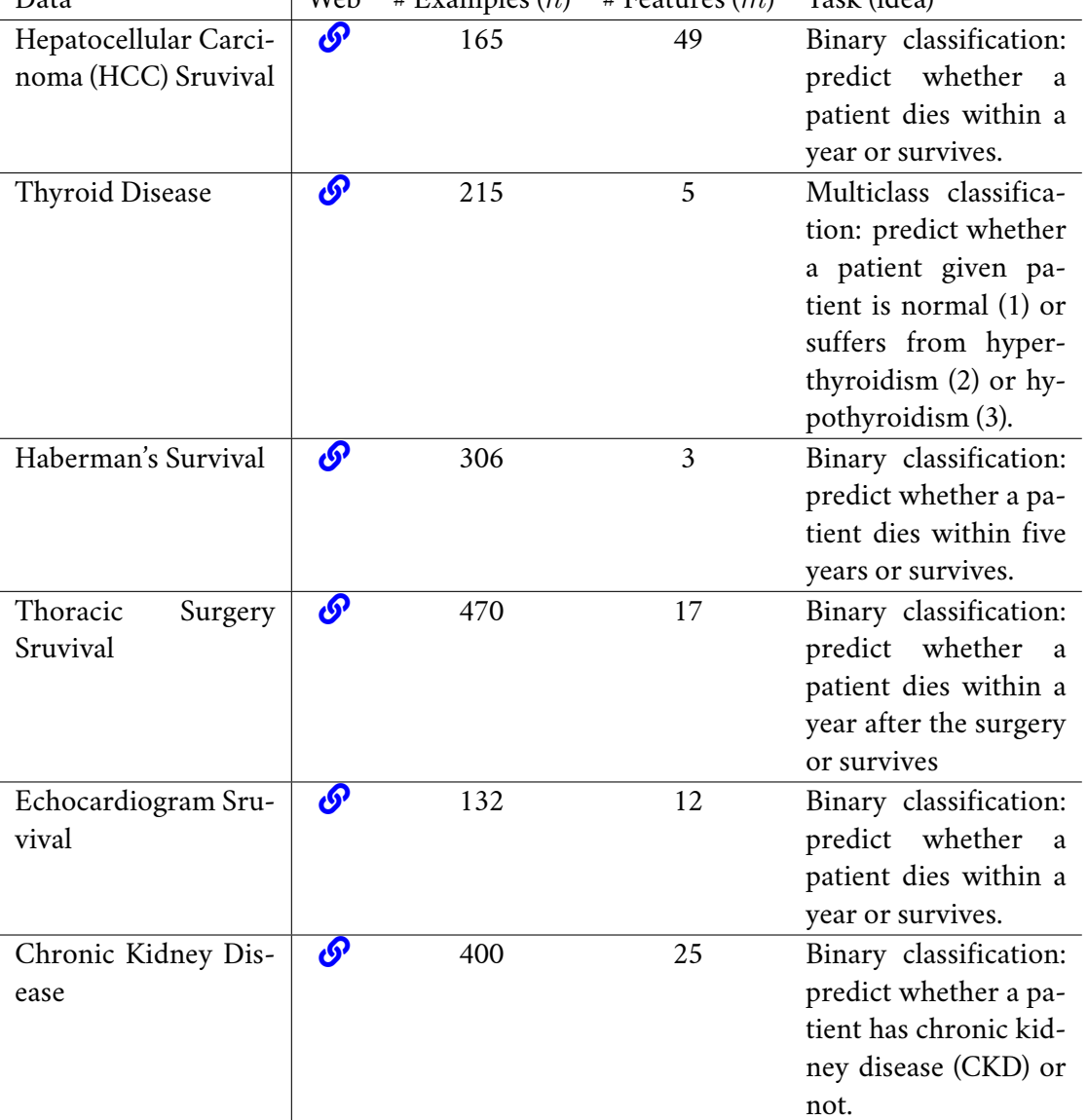

#### Proposal required sections  $2.2^{\circ}$

- 1. Background and motivation; the reasons made you choose this project, for example it meets your research interests.
- <span id="page-1-0"></span>2. Project objectives
- 3. Data
- 4. Pre-processing; have you made any:
	- Feature selection
	- Feature normalization
	- Data imputation

and why it was necessary.

- 5. Exploratory data analysis (EDA); some visualizations on the data before going further.
- 6. Methodology: you need to choose at least two methods for the classification task and compare the results.
- 7. Project schedule; you should provide a tentative plan for the whole project. The schedule might be in a form of weekly deadlines, for example a deadline for learning **Gaussian Naive Bayes** and applying it on standard dataset. The plan also may include the contribution of each team member in the project.
- 8. The personal websites of the team members. Expected to contain no content during the proposal submission.

#### **2.3 The allowed methods**

For the classification tasks, **you are only allowed to use methods from the following list**:

- Naive Bayes (NB) Classier (or Gaussian NB Classifier)
- Decision Trees
- K-nearest neighbors (KNN) model
- Logistic regression
- Linear Discriminant Analysis (LDA)

### **3 Publicity of your Project**

In this project you are required to publish your project as blog on your personal website. The personal website should be updated at least with your resume/CV. In this blog you need to provide a storytelling for the project. It need to include the same components of the project proposal 2.2.

### **3.1 Personal website**

Before launching yo[ur o](#page-1-0)wn personal website, you need first to learn some motivations on "why do you need to have a personal website" at the first place. The following list includes few short articles (5 minutes read each) that you are highly recommended to read before you start:

- "You should have a personal web site".
- "Why You Need a Personal Website".
- ["7 Reasons Why You'll Regret Not Hav](https://writing.markchristian.org/2019/04/29/personal-web-sites/)ing A Personal Website".

**Static [website generators](https://www.themuse.com/advice/why-you-need-a-personal-website)** Front-end side is all you care for a personal website. Such websi[tes that comprises front-end without a back-end are called](https://www.lifehack.org/articles/technology/7-reasons-why-youll-regret-not-having-personal-website-2.html) **static websites**. For static websites, you may build up your website using a single index.html file. But then you realize that you would like to add some look and pleasing behavior to your website, so you start adding additional front-end components like style-sheets (or CSS files) or additional libraries like JQuery and bootstrap .

**A very recommended and fast solution** is using static website generators, that let you write all your content in a simpler mark-up language like Markdown then it handles all the front-end components on your behalf; very optimal solution for a personal website.

Several static website generators exist on the internet including but not limited to: Jekyll , Hugo , and Gatsby . The short article "How to Choose a Static Site Generator" should guide you how to choose your static website generator.

(Last build on Friday 18<sup>th</sup> October, 2019 at 19:21)

To make the process of "starting your personal website" much more easier and faster, many developers upload templates for different purposes, **so all you need is to clone one template and start add your own information**. In this document, I list several templates dedicated for a personal website using Jekyll as a generator, since Jekyll is my favorite choice for several reasons like its wide support by GitHub pages that generates the website on the cloud, following each commit.

#### **Example Jekyll templates for personal website**

- indigo [source][live demo]
- leonids [source][live demo]
- agusmak[mun](https://github.com/sergiokopplin/indigo) [so[urce\]\[live d](http://koppl.in/indigo/)emo]
- modern-r[esume-](https://github.com/renyuanz/leonids)[theme](https://renyuanz.github.io/leonids/) [source][live demo]
- michaeldwan[.com](https://github.com/agusmakmun/agusmakmun.github.io) [s[ource\]\[live](https://agusmakmun.github.io/) demo]
- jimeh.me [source][live de[mo\]](https://github.com/sproogen/modern-resume-theme)
- richgrundy.com [s[ource\]\[l](https://github.com/michaeldwan/michaeldwan.com)i[ve demo\]](http://michaeldwan.com/)
- h313. info [\[sourc](https://github.com/jimeh/jimeh.github.io)e[\]\[live dem](https://jimeh.me/)o]
- simplest [source][[live de](https://github.com/RichGuk/richguk.github.io)[mo\]](https://www.richgrundy.com)
- Phantom [so[urce\]\[liv](https://github.com/h313/h313.github.io)[e demo\]](http://h313.info/)
- Online CV [\[sourc](https://github.com/nandomoreirame/simplest)e[\]\[live dem](https://nandomoreirame.github.io/simplest/)o]
- Vitae [so[urce\]\[li](https://github.com/jamigibbs/phantom)v[e demo\]](http://jamigibbs.github.io/phantom/)
- sustain [so[urce\]\[liv](https://github.com/sharu725/online-cv)[e demo\]](https://webjeda.com/online-cv/)
- Chalk [[source](https://github.com/jekyller/vitae)][\[live demo](https://jekyller.github.io/vitae/)]
- resume-t[emplat](https://github.com/jekyller/sustain)e [\[source\]](https://jekyller.github.io/sustain/)

#### **Hundreds of t[emplat](https://github.com/nielsenramon/chalk)[es and the](http://chalk.nielsenramon.com/)mes can be found elsewhere**

- awesome-jekyll-w[ebsite](https://github.com/jglovier/resume-template)s
- jekyllthemes.io

### **3.2 [Hosting your website](https://github.com/snmslavk/awesome-jekyll-websites)**

GitHu[b offers you hosting](https://jekyllthemes.io/) your website using github\_username.github.io for free. However, if you can prove your studentship, you can get more advantages from the GitHub Student Educational Pack, like a custom domain for free on name.com or namecheap.

## **4 Grading criteria & project checklist**

- $\Box$  Project proposal that must include the minimum requirements.
- □ Project plan.
- $\Box$  Data pre-processing, when appropriate.
- $\Box$  Exploratory data analysis.
- $\square$  Learning and classification using at least two different methods.
- $\Box$  Performance evaluation of classifiers and comparisons between at least two different methods.
- $\Box$  Implementation: code readability and authenticity.
- □ Project presentation.
- $\Box$  Project publicity: blog post by each team member on his personal website, and each personal website include a detailed CV/resume.